## **申請支援サービス登録方法(建設工事)**

### ● 新規登録

このシステムへすでに登録している場合は、登録の必要がありませんので6ページへ進んでください

#### 利用者登録を行います。

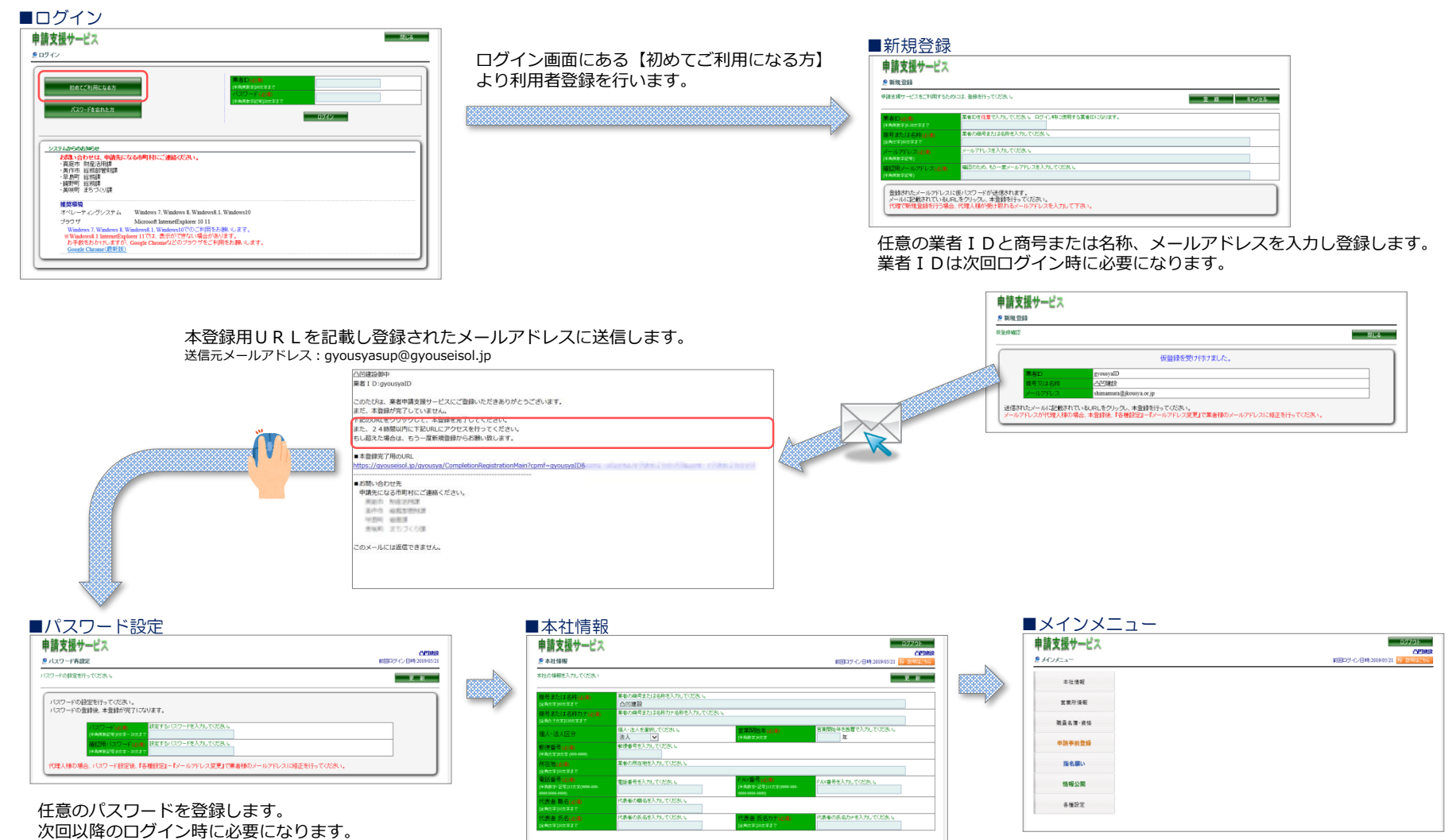

本社情報を登録します。 メインメニューが表示されます。 通常ログイン時は最初に表示される画面になります。

1

# $\bullet$   $\Box$  )  $\gamma$  ) and the commutational continuum commutation is a commutation of the commutation is a commutation of the commutation of the commutation of the commutation of the commutation of the commutation of the com

### 利用者登録済の業者がログインを行います。

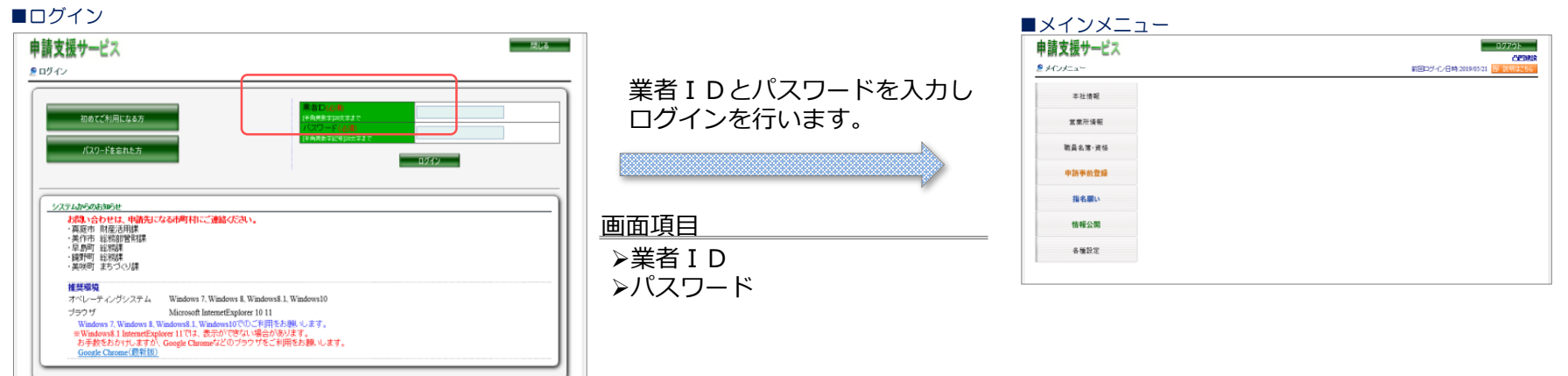

### 本社情報

#### 本社の情報を編集します。 受付期間中でない場合でも修正は可能です。

#### ■本社情報

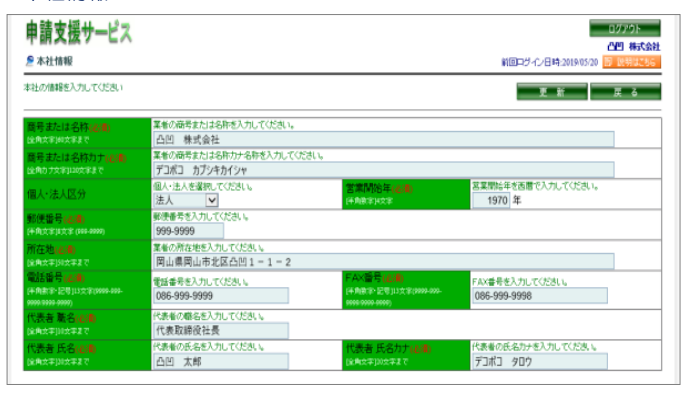

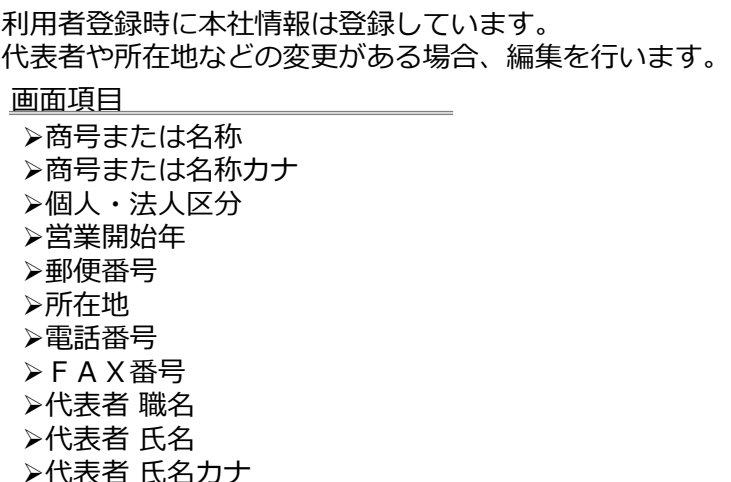

**機能詳細**

### 営業所情報

営業所の情報を新規登録、編集、削除を行います。 委任先が営業所の場合、登録が必要となります。 受付期間中でない場合でも修正は可能です。

#### ■営業所情報

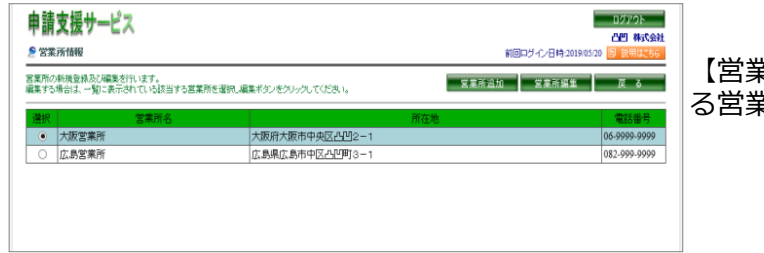

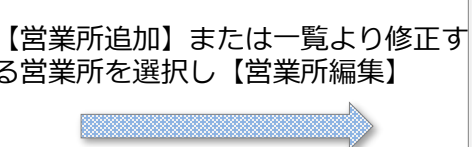

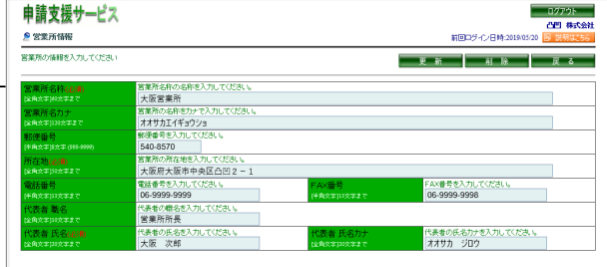

#### 画面項目

- 営業所名称
- 営業所名カナ
- 郵便番号
- 所在地
- 電話番号
- FAX番号
- 代表者 職名
- 代表者 氏名
- 
- 代表者 氏名カナ

### 申請事前登録 建設業

建設業を申請する場合に事前に登録が必要となる情報です。 受付期間中でない場合でも修正は可能です。

## 建設業許可登録

申請事前登録 建設業

建設業許可の情報を登録します。

登録された特定建設業または一般建設業の業種を対象に経営審査情報の入力が可能となります。

#### ■建設業許可登録

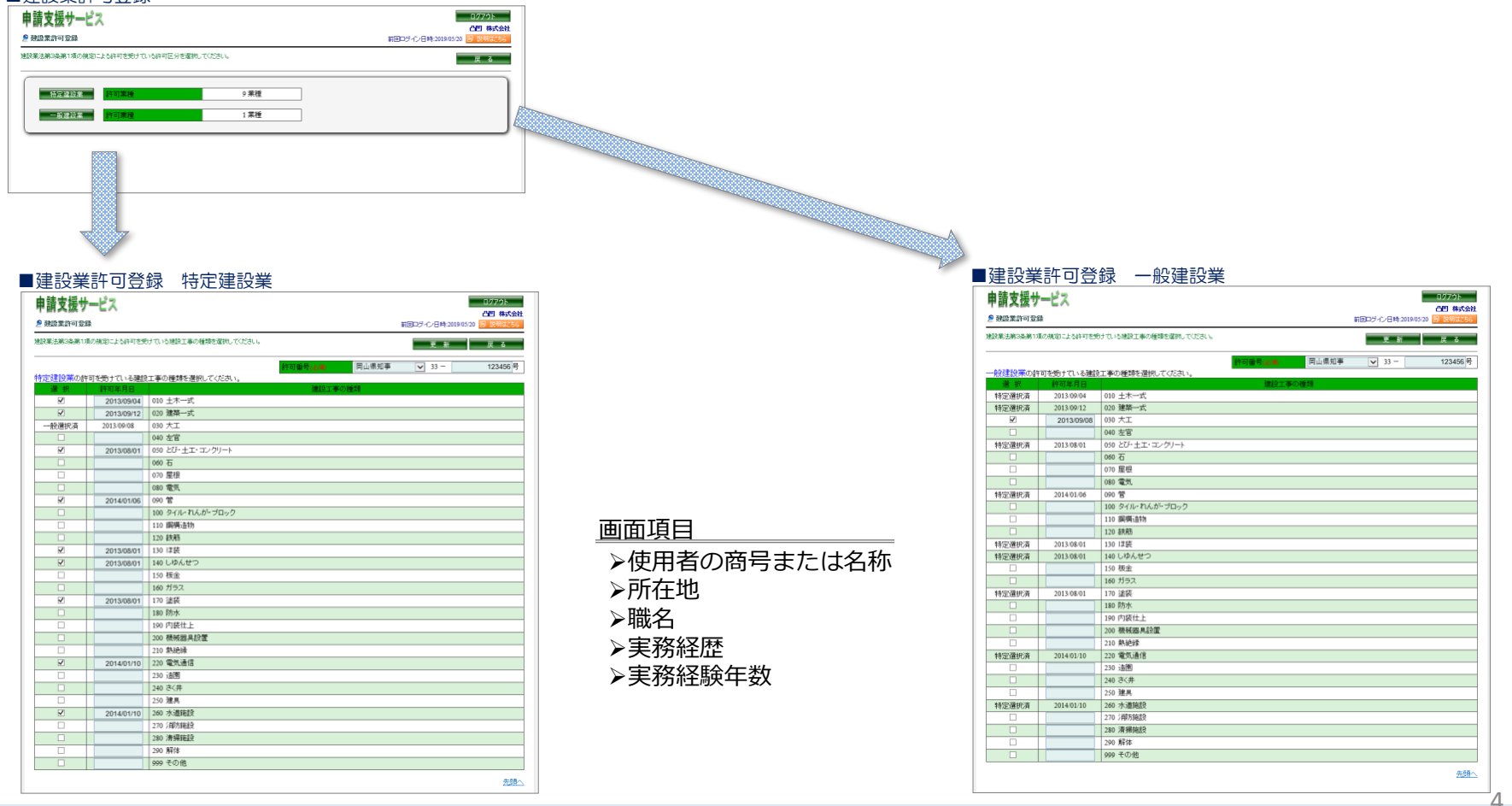

### 経営審査情報

申請事前登録 建設業

### 経営審査情報の登録、編集をします。

#### ■経営審査情報

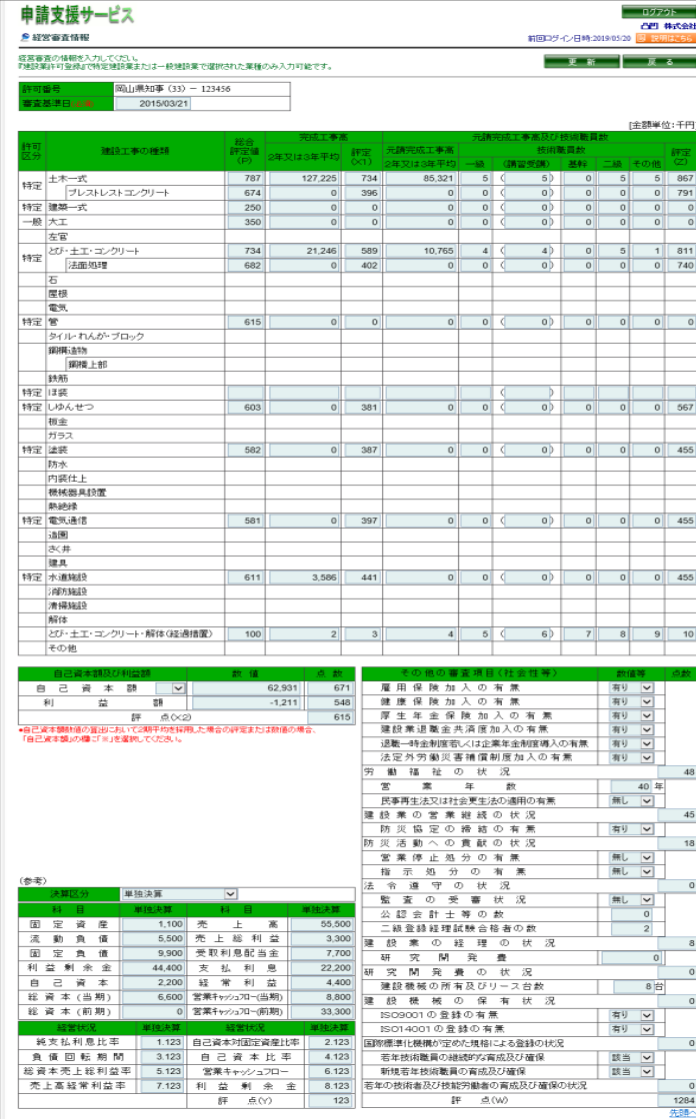

### 建設業許可登録で特定建設業または一般建設業が登録済の建設工事の種類に 総合評定値(P)から評定(Z)の項目は入力することができます。

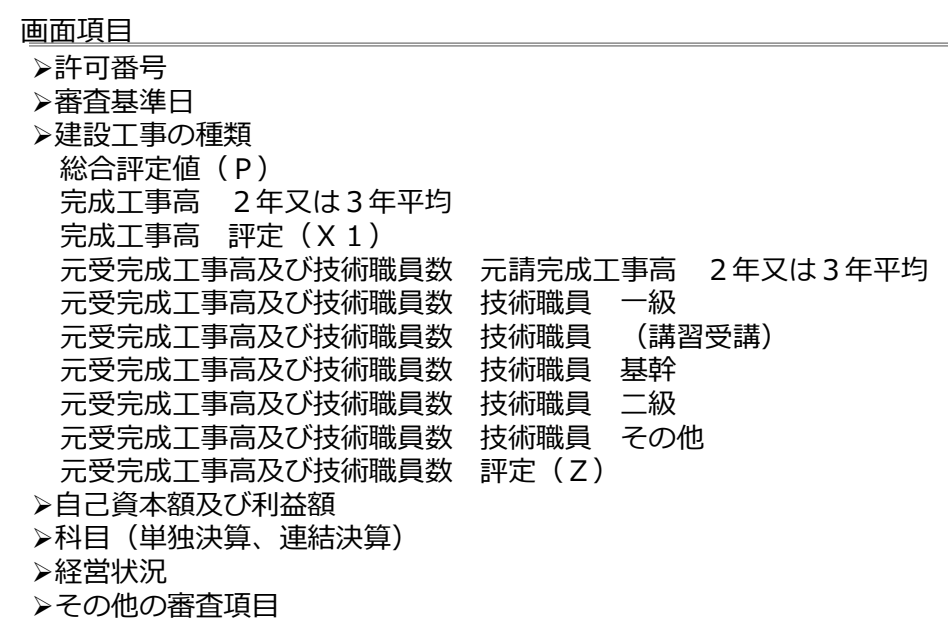

## ●指名願い

指名願い(電子版)を提出します。

#### ■指名願い

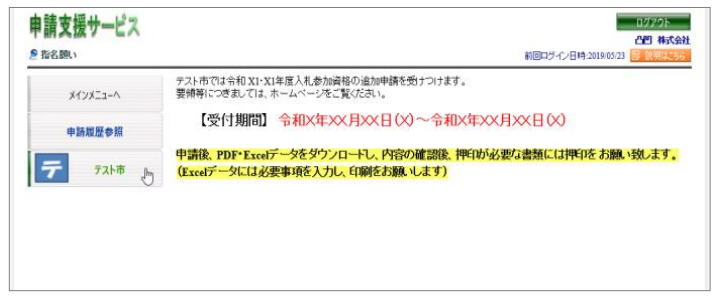

申請を行う「里庄町」を選択します。

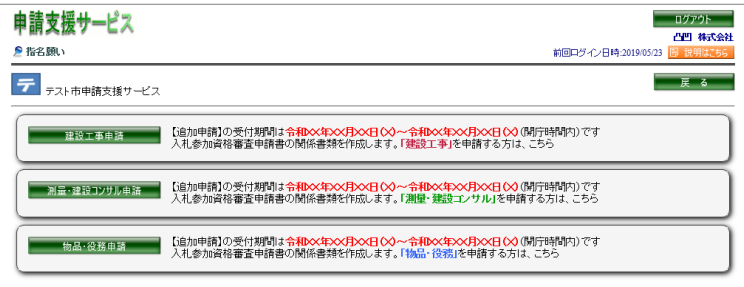

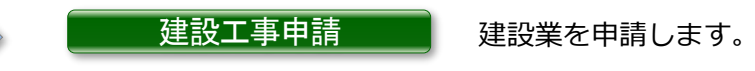

「建設工事申請」を選択します。

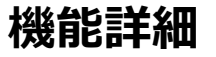

### 業者機能 (インターネット)

### ●建設業 指名願い

建設工事申請

建設業の指名願いを登録します。

#### **申請区分を選択します。**

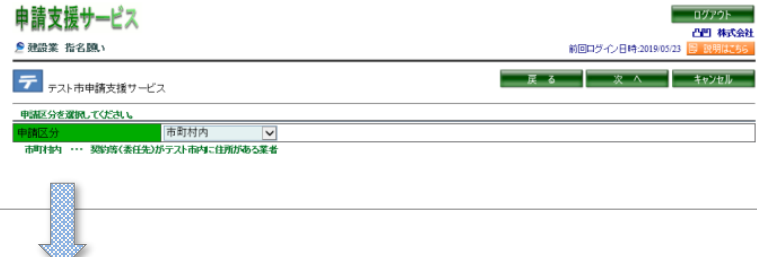

契約等(委任先)を行う営業所の所在地が申請先市町村からみて「市町村 内」、「県内」、「県外」から選択します。

#### **契約等(委任先)を行う営業所を選択します。**

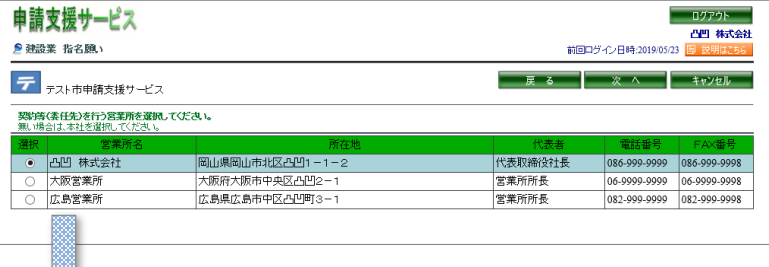

#### **入札参加を希望する業種を選択します**

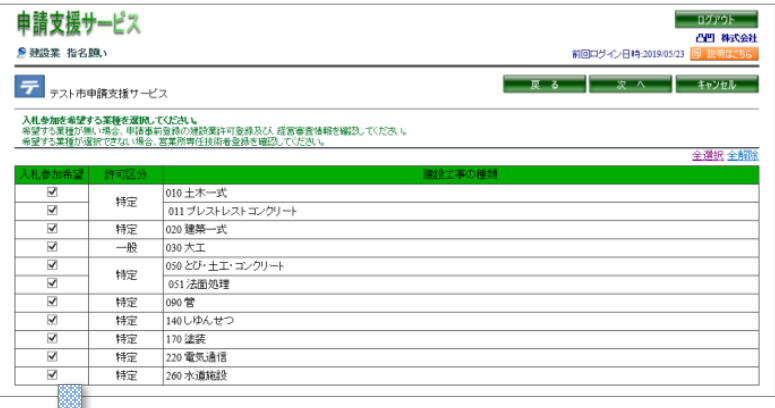

本社情報または、営業所情報から選択します。 ※営業所情報が登録されていない場合は【契約等(委任先)を行う営業 所】は表示されません。

申請事前登録 建設業で登録された業種が選択可能です。

- ・建設業許可登録
- ・経営審査情報
- ・営業所専任技術者登録

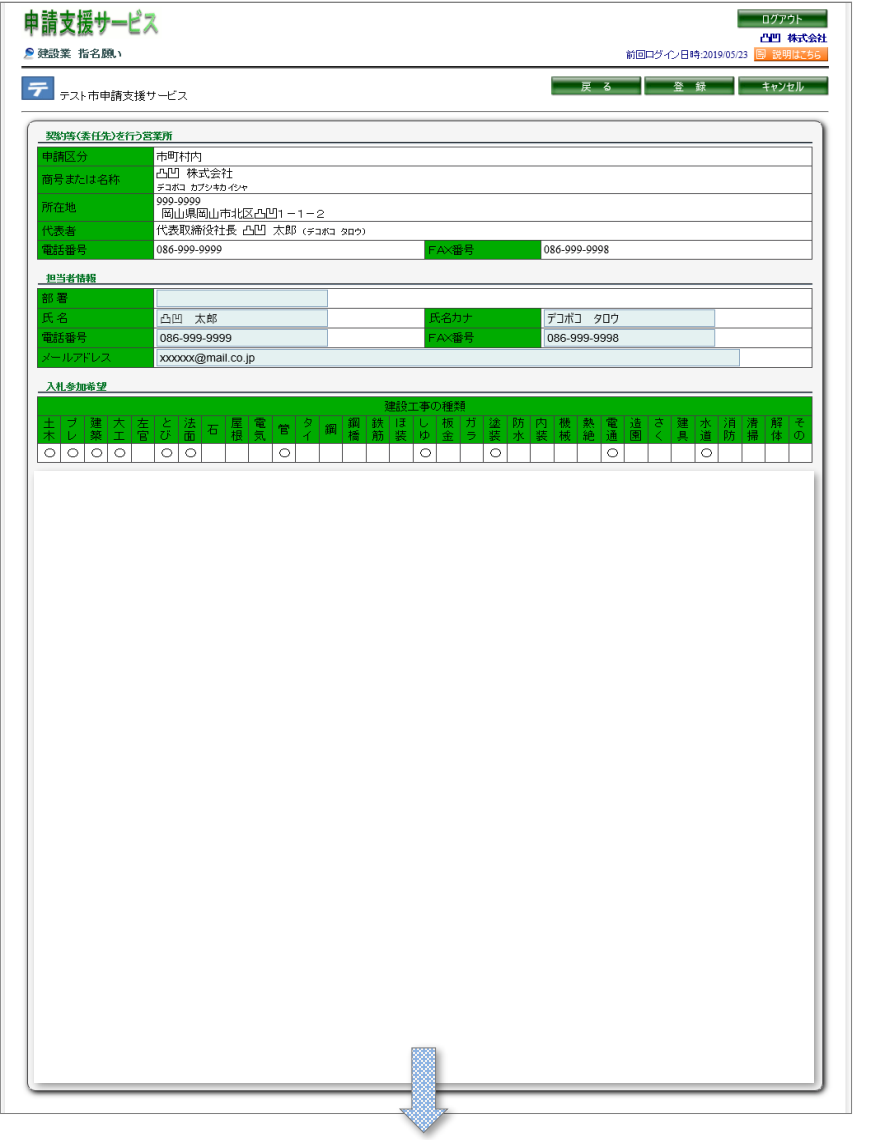

**申請内容を確認し登録します。**

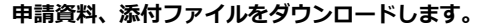

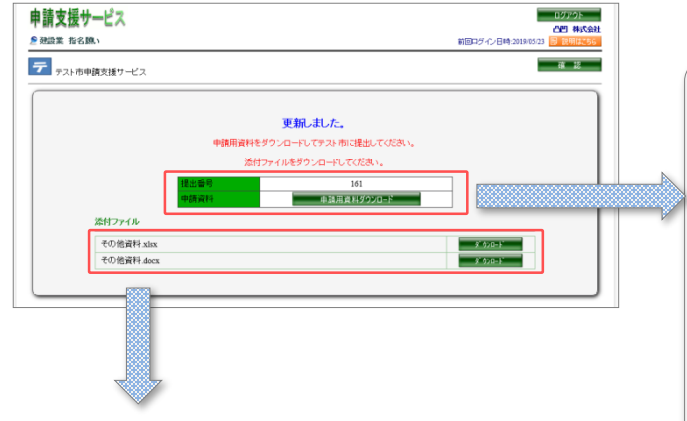

建設業 申請・変更申請設定で登録した添付 ファイルをダウンロードすることができます。

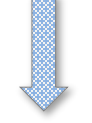

以上で、登録終了です。 ご協力ありがとうございました。 なお、ダウンロードしていただいた資料を 提出してください。

#### 建設業 申請・変更申請設定で登録したPDFレイアウトと同じレイアウトでPDFを作成します。 整営規模等評価結果通知書<br>線合評定値通知書 入札参加資格審査申請書(建設工事業者用) T HEHH<br>网络集网由市北区公園1−1−2 网山瓜知事<br>雪查基準日<br>賓料香麵<br>完成工事高/売上高(%) 854541<br>日15円3 単位数平<br>006-009-0000 建設工事に係る氏名競争入札(見積を含む。)に参加したいので、関係書類を添えて申請します。<br>なお、この申請書及びその添付書類については、事実と相違しないことを誓約します。 白智 株式会社<br>凸凹 大郎 殿 **EARRE**  $\begin{array}{cccccccccccccc} \textbf{z} & \textbf{z} &$  $\pm$  8-2 住所又は所在地 ■山県岡山市北区凸凹 1-1-2 RF 011 プレストレストコンクリー!<br>RF 023 建築一式<br>- 033 大工<br>- 040 とび - 主工 - コンクリート<br>RF 063 法面積理 (フリガナ)<br>住所又は名称 デコポコ カプシキカイシャ 凸凹 株式会社 N3 001 法要收<br>060 相板<br>070 層板<br>020 電気<br>N3 080 管 100 タイル 代表者職氏名 代表取締役社長 凸凹 太郎 **BEACTOR** 营新采品 086-999-9999  $\begin{array}{|c|c|c|c|c|} \hline & 100 & \text{$\mathcal{S}$ & \text{$\mathcal{S}$ & \text{$\mathcal{S}$} \\\hline & 110 & \text{RHEB} \\\hline & 111 & \text{RHEB} \\\hline & 130 & \text{RGE} \\\hline \end{array}$ FAX番号 086-999-9998 - 135 ほ長<br>- 145 ほの<br>- 165 桜金<br>- 165 ガク属<br>- Ni 175 蘭長  $\sim$   $\sim$ 180 時水<br>190 内保仕上<br>200 機械器具設置<br>210 熱肥線<br>87 220 電気通信<br>220 造画 《委任先 (契約先) 営業 | 350 3 < 井<br>| 350 米道海長<br>| 350 米道海長<br>| 350 米地海長<br>| 350 その他 住所又は所在地 (フリガナ) 住所又は名称 蘇 自己資本額及び利益額<br>- 自 己 資 本 額 代表者職氏名 有明  $\overline{u}$ 連結決算 - 白己寅本比率<br>- 新国戦会会 - 44400<br>- 新国戦会会 - 44400<br>- 新田 - 東航国戦<br>- 15世 - 15世 - 15世 - 15世 - 15世 - 15世 - 15世 - 15世 - 15世 - 15世 - 15世 - 15世 - 15世 - 15世 - 15世 - 15世 - 15世 - 15世 - 15世 - 15世 - 15世 - 15世 - 15世 - 15世 - 15世 - 15世 - 15世 - 15 連結決算 - 准粘接線 入札参加希望 経審点数 |経審平均完成工事高 | 的可以分 新言生真日 - 金波 一 土木一式 응 787 127, 225 特定 平成25年 9月 4E プレストレストコンク  $\frac{1}{674}$ 建築一式  $\circ$ 250  $\sqrt{2}$ 特定 平成25年 9月12日  $\frac{1}{350}$ 一般 平成25年 9月 81 とび・土工・コンクリート  $\overline{\phantom{0}}$  $734$ 21,246 特定 平成25年 8月 1E 法国処理  $\circ$ 682 電気  $\circ$ 615 特定 平成26年 1月 6E -<br>タイル・れんが - プロック 鉄鋼鉱物 網橋上部 ほ装 603 平成25年 8月 しゆんせつ Ō 特定 标金 パラス  $\overline{\circ}$ 582 特定 平成25年 8月 1日 除装 防水 内装仕上 機械器具設置 熱熱袋 電気通信  $\circ$ 581 特定 平成26年 1月10日